Министерство науки и высшего образования Российской Федерации ФТБОУ ВО «Тверской государственный университет» Документ подписан простой электронной подписью Информация о владельце: ФИО: Смирнов Сергей Николаевич Должность: врио ректора Дата подписания: 30.09.2022 15:2<del>4:21</del> Уникальный программный ключ: 69e375c64f7e975d4e8830e7b4fcc2ad1bf35f08

Утверждаю:

Руководитель ООП

« $\rightarrow$  20 г.

Рабочая программа дисциплины (с аннотацией)

# **МЕТОДЫ ОПТИМИЗАЦИИ ИНВЕСТИЦИОННОГО ПОРТФЕЛЯ**

Направление подготовки

09.04.03 – "Прикладная информатика"

Профиль

«Прикладная информатика в аналитической экономике»

Для студентов 2 курса очная форма

Составитель: д.ф.-м.н., профессор А.В. Язенин

Тверь, 2019

#### **I. Аннотация**

#### **1. Цель и задачи дисциплины**

**Целью** дисциплины является освоение теории портфельного анализа в рамках вероятностного подхода.

**Задачами** дисциплины являются:

- изучение методов оптимизации инвестиционного портфеля;
- формирование навыков их практического применения при формировании эффективных инвестиционных портфелей.

#### **2. Место дисциплины в структуре ООП**

Учебная дисциплина относится к разделу «Профессиональный» части учебного плана, формируемой участниками образовательных отношений.

Предварительные знания и умения: для успешного изучения и освоения материала студентам необходимо знать такие дисциплины, как теория вероятностей и возможностей, математическая статистика, исследование операций и методы оптимизации, линейная алгебра, математический анализ.

**3. Объем дисциплины:** 3 зачетных единицы,108 академических часов, **в том числе:**

**контактная аудиторная работа:** лекции 15 часов, практические занятия 30 часов, в т.ч. практическая подготовка 14 часов;

**контактная внеаудиторная работа:** контроль самостоятельной работы 0 часов, в том числе курсовая работа 0 часов;

**самостоятельная работа:** 63 часа, в том числе контроль 18 часов.

**4. Перечень планируемых результатов обучения по дисциплине, соотнесенных с планируемыми результатами освоения образовательной программы** 

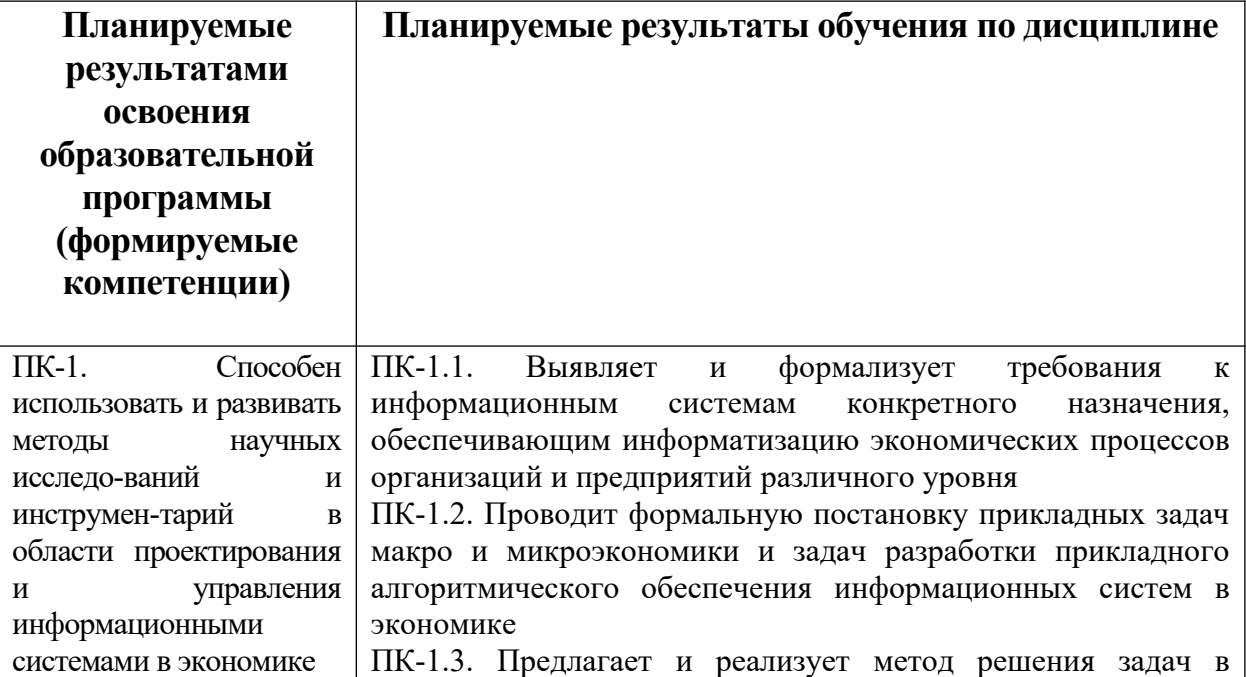

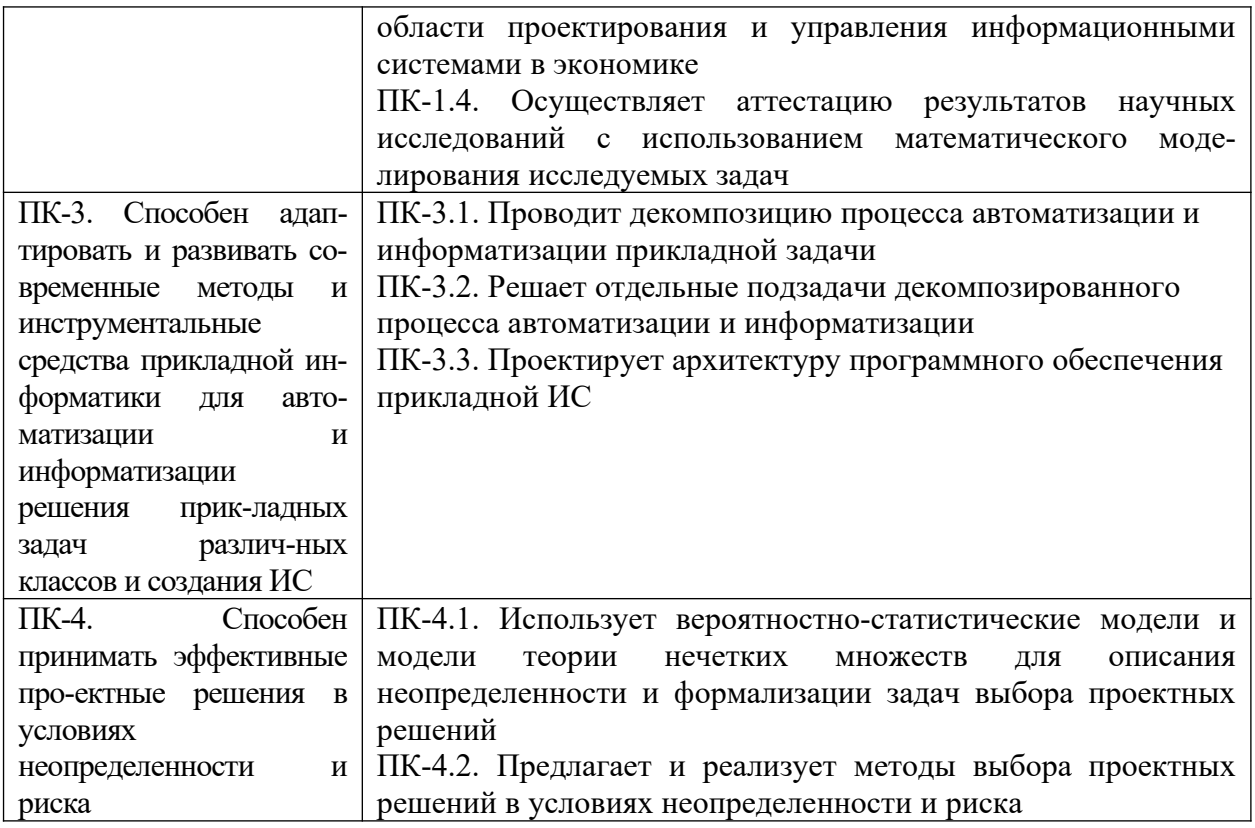

5. Форма промежуточной аттестации зачет, 3 семестр.

### 6. Язык преподавания русский.

## П. Содержание дисциплины, структурированное по темам (разделам) с указанием отведенного на них количества академических часов и видов учебных занятий

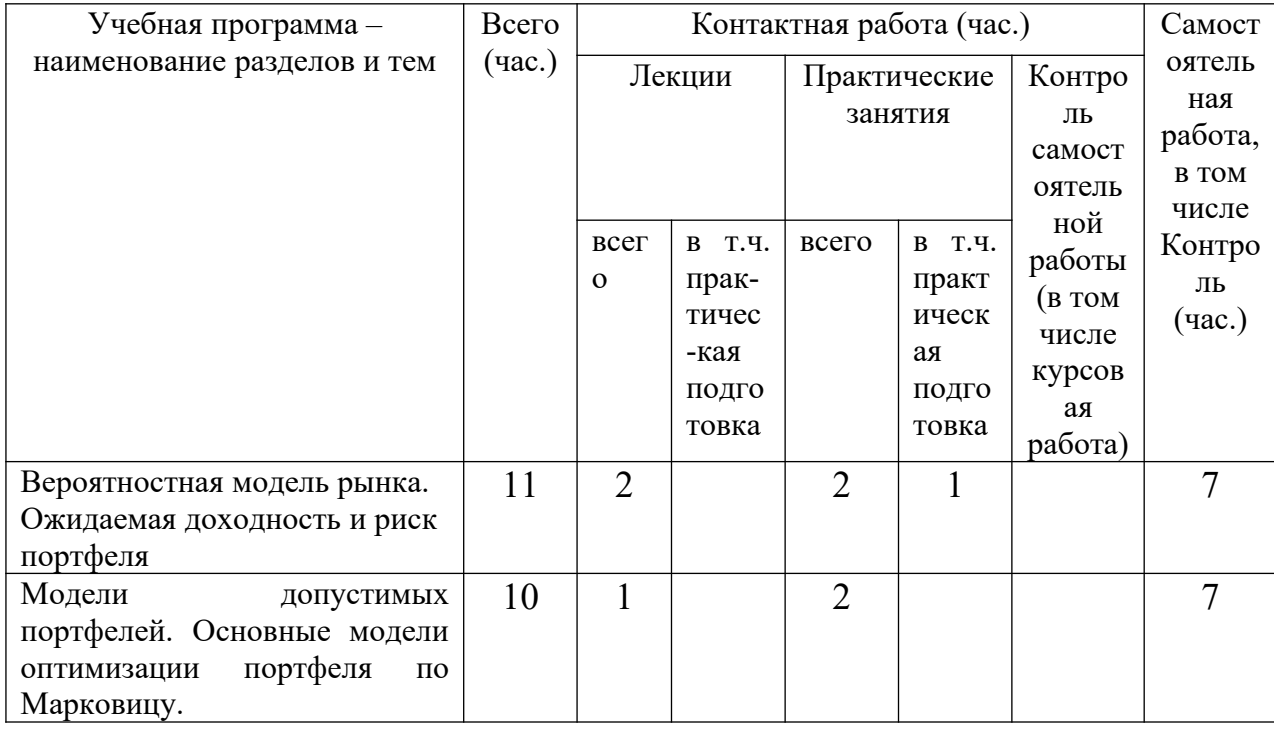

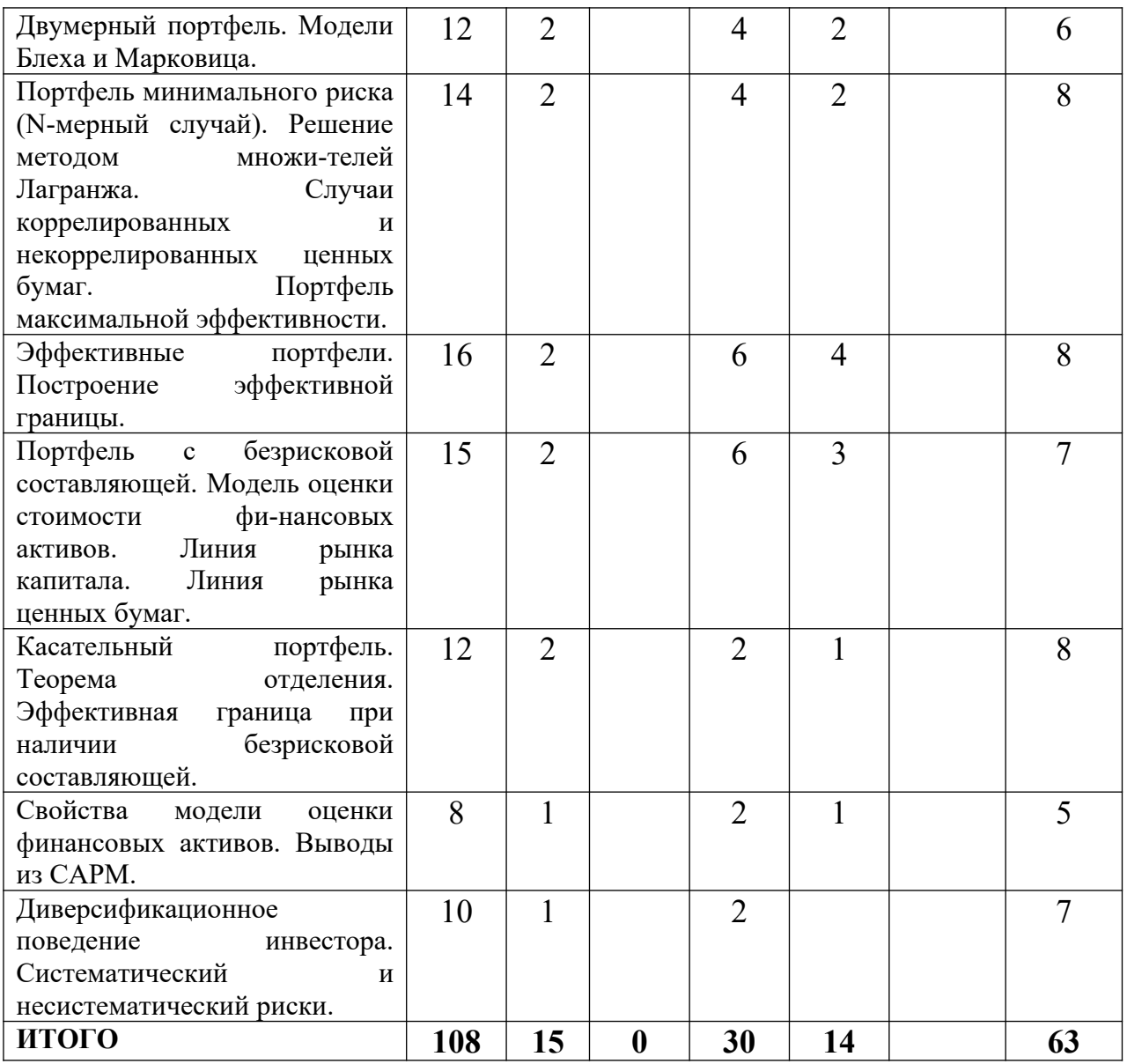

# **III. Образовательные технологии**

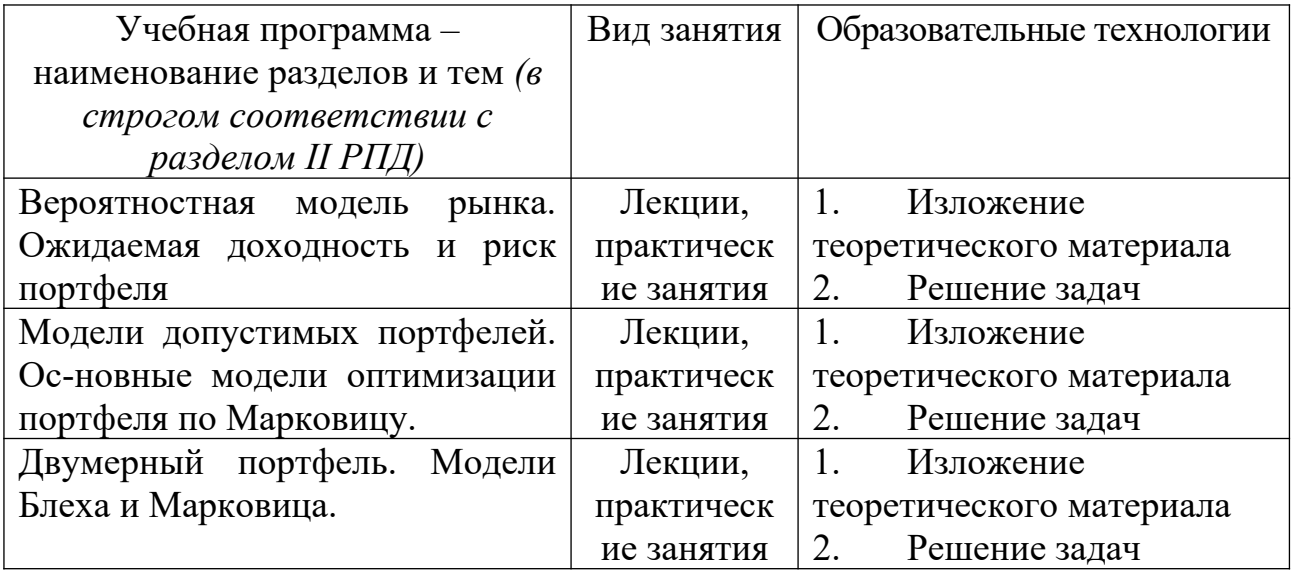

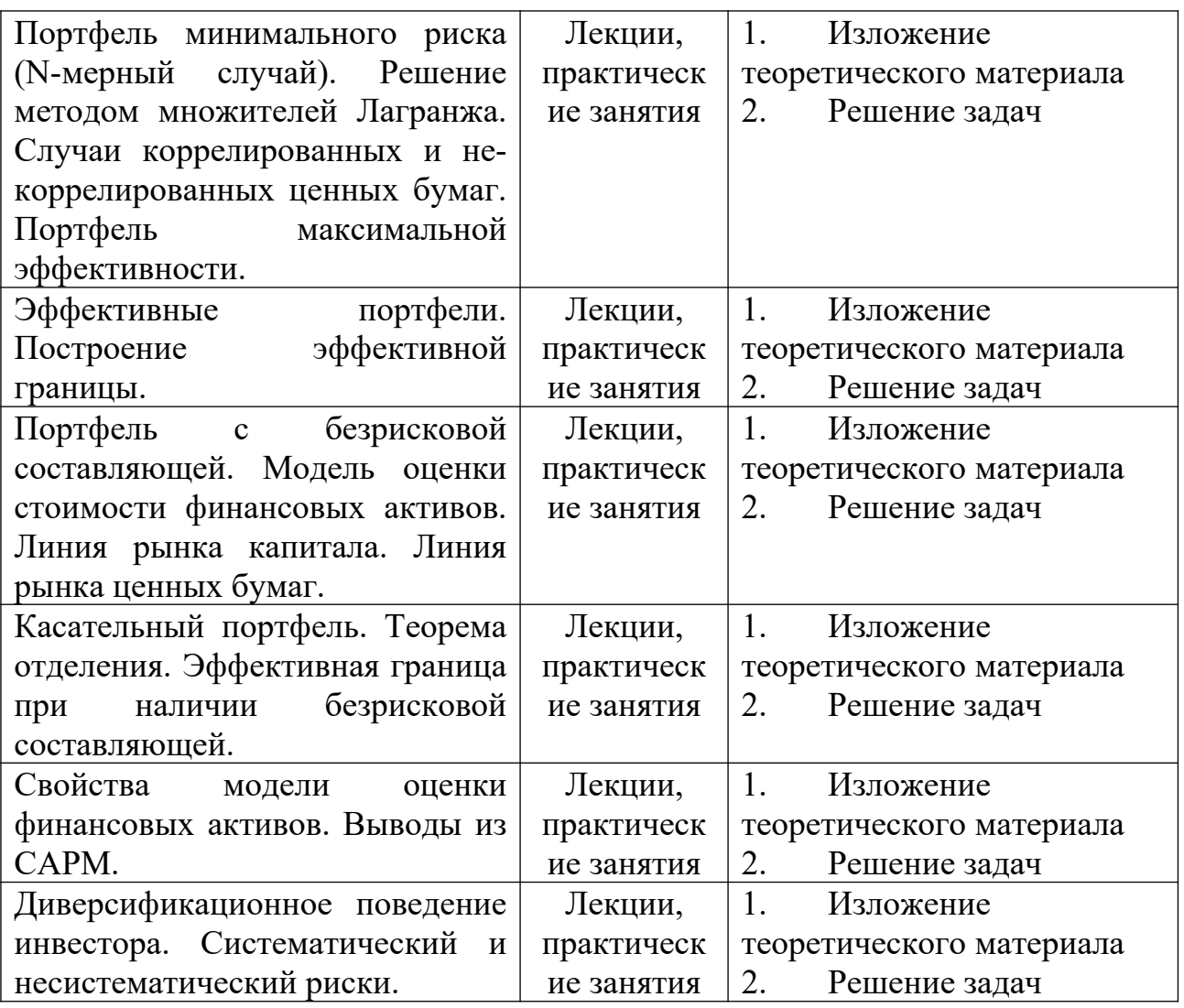

Изучение дисциплины строится на сочетании лекций, проводимых в интерактивной форме, с компьютерными презентациями и визуализацией материала, практических занятий, контрольных и самостоятельных работы, а также выступлениях студентов с докладами по отдельным темам курса.

#### **IV. Оценочные материалы для проведения текущей и промежуточной аттестации**

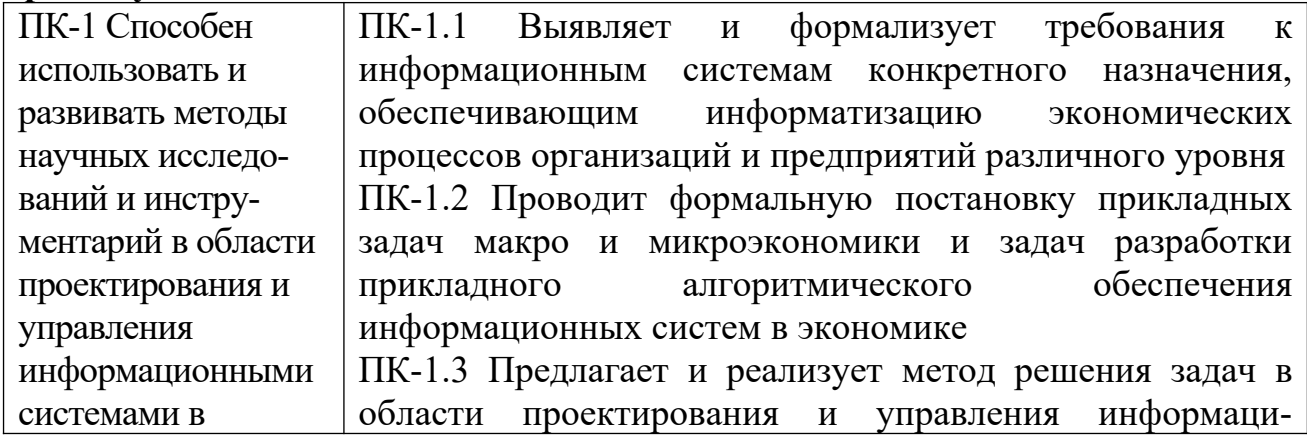

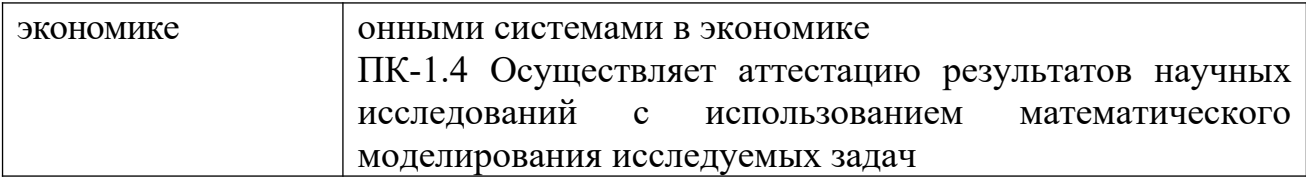

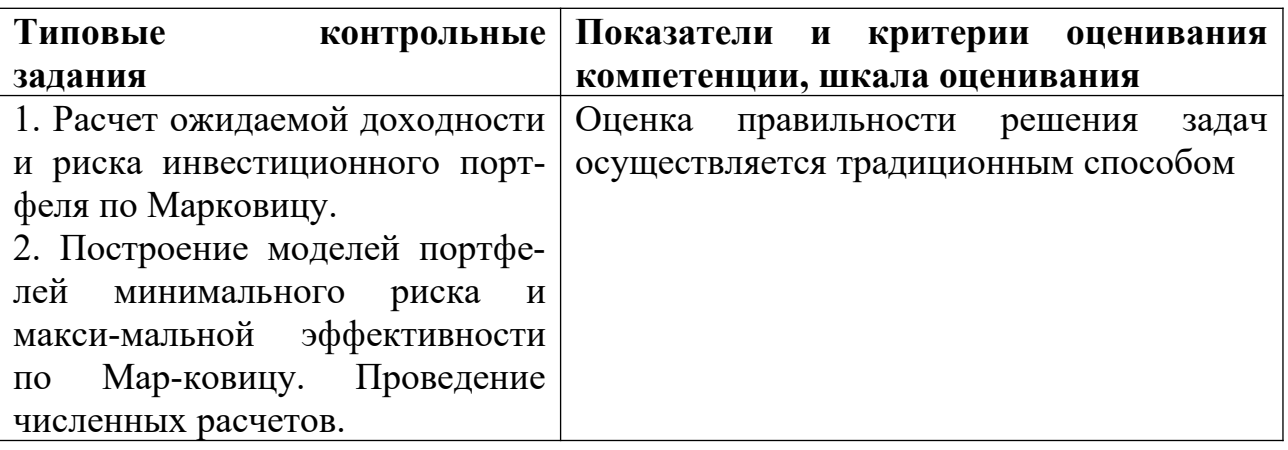

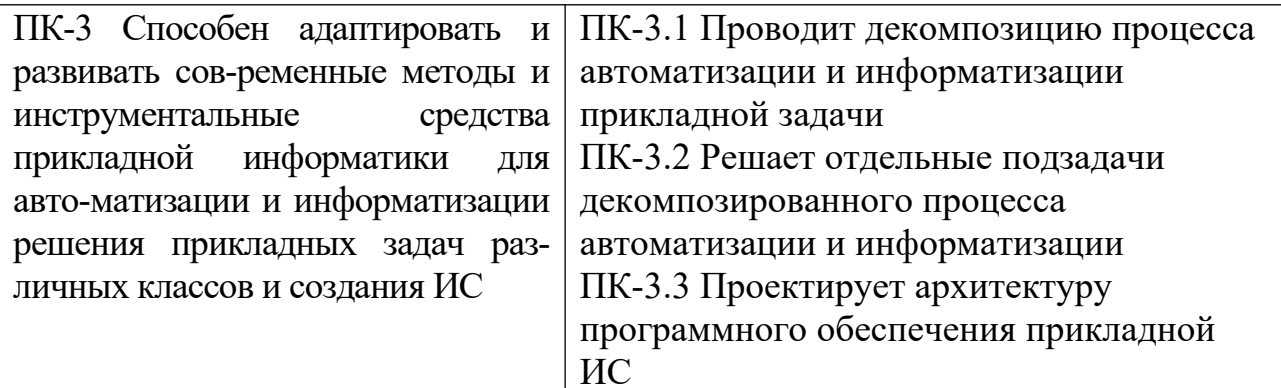

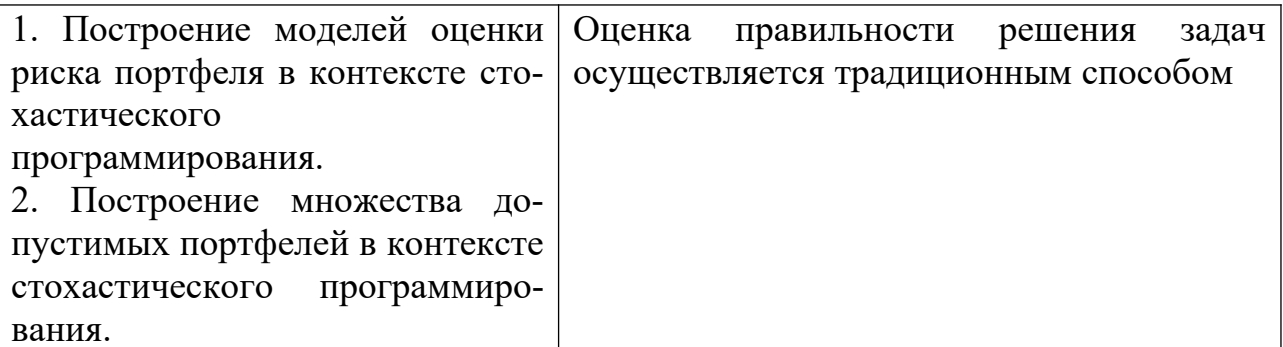

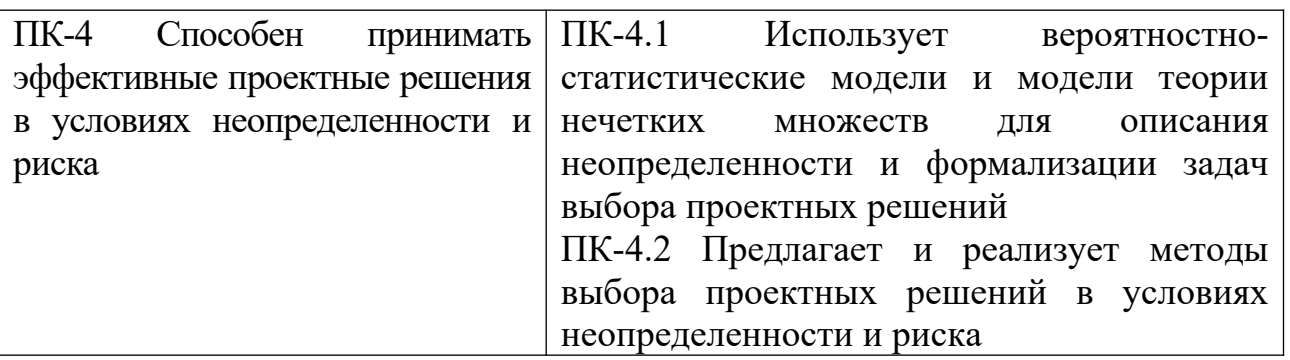

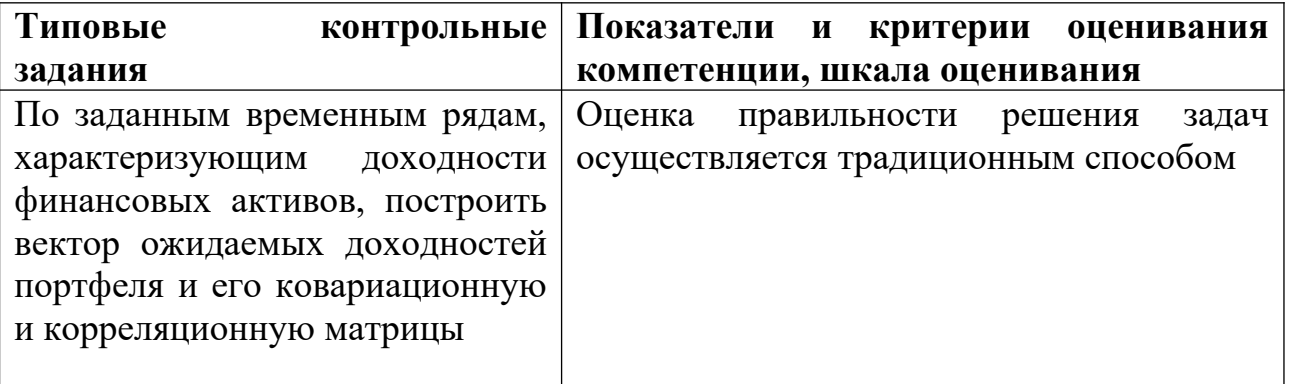

#### **V. Учебно-методическое и информационное обеспечение дисциплины**

1) Рекомендуемая литература

а) основная литература:

 1. Кочегурова Е.А. Теория и методы оптимизации [Электронный ресурс]: учебное пособие / Е.А. Кочегурова. — Электрон. текстовые данные. — Томск: Томский политехнический университет, 2013. — 134 c. — Режим доступа: <http://www.iprbookshop.ru/34723.html>.

#### б) дополнительная литература:

1. Язенин А.В. Основные понятия теории возможностей / А.В. Язенин. - Москва: Физматлит, 2016. - 142 с. [Электронный ресурс]. – Режим доступа: [http://biblioclub.ru/index.php?page=book&id=469649.](http://biblioclub.ru/index.php?page=book&id=469649)

2. Барбаумов В.Е., Гладких В.Е., Чуйко А.С. Финансовые инвестиции. – М.: Финансы и статистика, 2003. – 543с.

3 .Барбаумов В.Е., Гладких В.Е., Чуйко А.С. Сборник задач по финансовым инвестициям. – М.: Финансы и статистика, 2005. – 349с.

2) Программное обеспечение

а) Лицензионное программное обеспечение

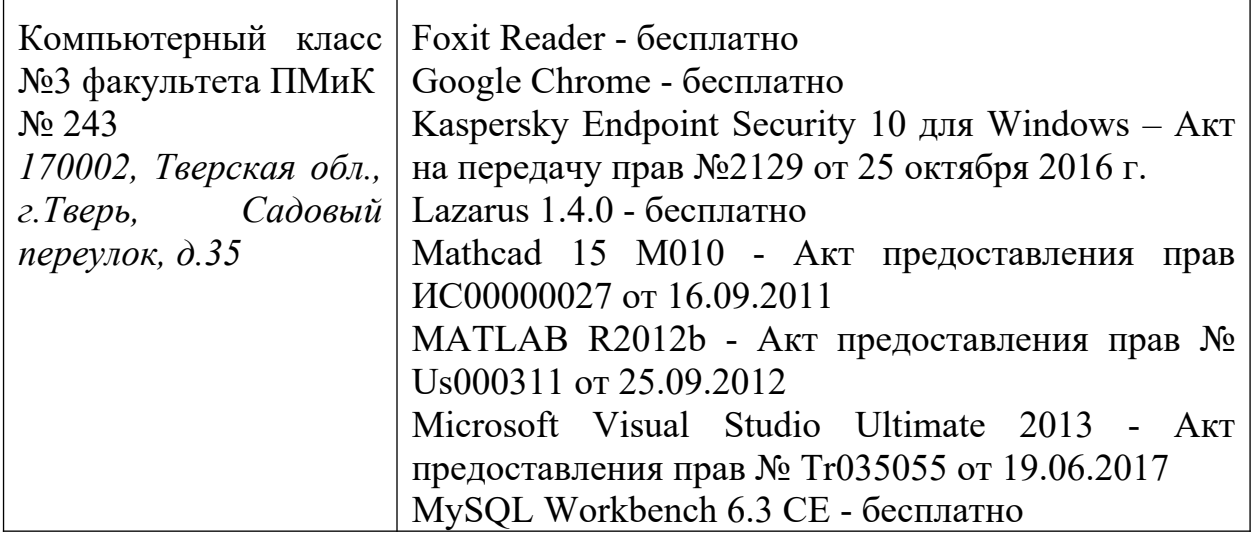

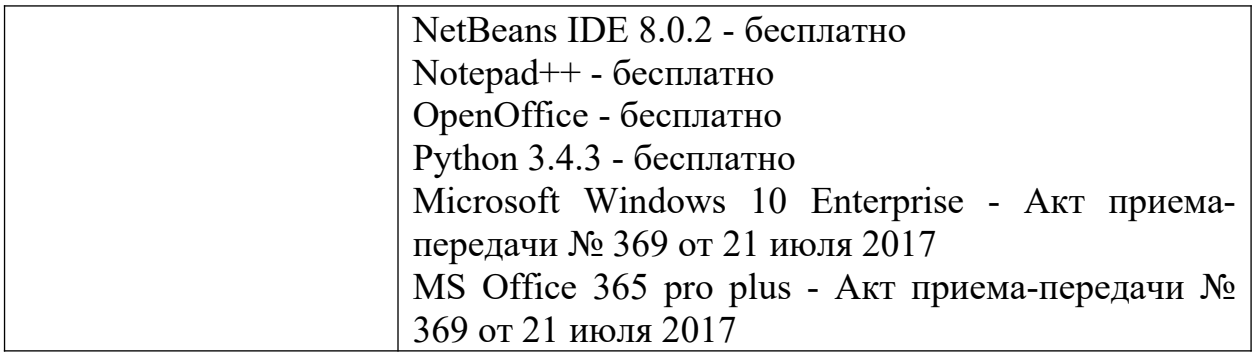

3) Современные профессиональные базы данных и информационные справочные системы

- 1. **HDC** «**ZNANIUM.COM**» www.znanium.com;
- 2. ЭБС «Университетская библиотека онлайн» https://biblioclub.ru/;
- 3. ЭБС «Лань» http://e.lanbook.com.

4) Перечень ресурсов информационно-телекоммуникационной сети «Интернет», необходимых для освоения дисциплины Интернет-университет http://www.intuit.ru

VI. Методические материалы для обучающихся по освоению дисциплины

Примеры решения задач

Модель портфеля минимального риска:

$$
\sum_{i,j=1}^{n} C_{i,j} x_i x_j \rightarrow \min, \newline \left\{ \sum_{i=1}^{n} x_i = 1, \text{ is } i \right\}
$$

Дано:  $m^T = (1, 2, 3)$  $C = i \frac{1}{3} 2i \frac{3}{3} 4 1i \frac{1}{6}i$  $m_p=2$ 

Необходимо найти оптимальный портфель  $x^{i}$  и его риск.

При подстановке исходных данных получаем следующую модель:

Оптимальный портфель и его риск могут быть найдены следующим образом.

$$
x^{i} = \frac{\left[ (m^{T}C^{-1}m) - m_{p}(e^{T}C^{-1}m) \right]C^{-1}e + \left[ m_{p}(e^{T}C^{-1}e) - (m^{T}C^{-1}e) \right]C^{-1}m}{(e^{T}C^{-1}e)(m^{T}C^{-1}m) - (m^{T}C^{-1}e)^{2}}
$$
\n
$$
(\sigma^{i})^{2} = \frac{m_{p}^{2}(e^{T}C^{-1}e) - 2m_{p}(m^{T}C^{-1}e) + (m^{T}C^{-1}m)}{(e^{T}C^{-1}e)(m^{T}C^{-1}m) - (m^{T}C^{-1}e)^{2}}
$$
\nHaŭdem  $C^{-1}$ :  
\n
$$
\int_{0}^{-1} \left| \int_{0}^{1} \int_{0}^{1} \int_{0}^{1} \left| \int_{0}^{1} \int_{0}^{1} \left| \int_{0}^{1} \right| d\mu \right| \int_{0}^{1} \left| \int_{0}^{1} \left| \int_{0}^{1} \right| d\mu \right| \int_{0}^{1} \left| \int_{0}^{1} \left| \int_{0}^{1} \left| \int_{0}^{1} \right| d\mu \right| \int_{0}^{1} \left| \int_{0}^{1} \left| \int_{0}^{1} \left| \int_{0}^{1} \right| d\mu \right| \int_{0}^{1} \left| \int_{0}^{1} \left| \int_{0}^{1} \right| d\mu \right| \int_{0}^{1} \left| \int_{0}^{1} \left| \int_{0}^{1} \left| \int_{0}^{1} \left| \int_{0}^{1} \right| d\mu \right| \right| \int_{0}^{1} \left| \int_{0}^{1} \left| \int_{0}^{1} \left| \int_{0}^{1} \right| d\mu \right| \right| \int_{0}^{1} \left| \int_{0}^{1} \left| \int_{0}^{1} \left| \int_{0}^{1} \left| \int_{0}^{1} \right| d\mu \right| \right| \left| \int_{0}^{1} \left| \int_{0}^{1} \left| \int_{0}^{1} \left| \int_{0}^{1} \right| d\mu \right| \right| \left| \int_{0}^{1} \left| \int_{0}^{1} \left|
$$

Тогла:

 $x^{i} = \left(\frac{2}{7}, \frac{3}{7}, \frac{2}{7}\right)^{T}$ , при этом риск портфеля  $(\sigma^{\dot{c}})^2 = 2\frac{6}{7}$ 

Практическое занятие осуществляется по следующему плану:

- 1. проверка выполнения заданий, выданных для домашней работы;
- 2. обзор пройденного лекционного материала;
- 3. решение задач по очередной теме;
- 4. обсуждение результатов решения задачи;
- 5. выдача задач для домашней работы.

### Самостоятельная работа студентов предполагает проведение двух видов работ:

- 1. самостоятельная подготовка докладов по предлагаемым темам (примерные темы докладов приводятся ниже);
- 2. самостоятельное решение сложных задач по темам, рассматриваемым на лекциях (примерная задача для самостоятельного решения приводится ниже).

#### Примерные темы докладов

Диверсификация портфеля.  $1<sub>1</sub>$ 

 $2^{1}$ Оптимизация портфеля  $\bf{B}$ контексте стохастического программирования.

 $\mathcal{E}$ Методы отыскания эффективных портфелей.

 $\overline{4}$ . Построение эффективной границы при допустимости коротких продаж.

#### Примеры задач для самостоятельной работы

1. По заданным временным рядам, характеризующим доходности финансовых активов, построить вектор ожидаемых доходностей портфеля и его ковариационную и корреляционную матрицы.

**2.** Разработать макет данных для двумерного портфеля ценных бумаг, построить и исследовать его множество инвестиционных возможностей при различных значениях коэффициента корреляции.

# **ВОПРОСЫ К ЗАЧЕТУ**

- 1. Ожидаемая доходность и риск портфеля. Параметрическая модель рынка
- 2. Основные модели оптимизации портфеля по Марковицу.
- 3. Двумерный портфель. Модели Блеха и Марковица.
- 4. Эффективные портфели. Построение эффективной границы.
- 5. Портфель минимального риска (N-мерный случай). Нахождение оптимального портфеля методом множителей Лагранжа. Случай коррелированных ценных бумаг.
- 6. Портфель минимального риска (N-мерный случай). Случай некоррелированных ценных бумаг.
- 7. Портфель с безрисковой составляющей. Модель оценки стоимости финансовых активов. Линия рынка капитала. Линия рынка ценных бумаг.
- 8. Касательный портфель. Теорема отделения.
- 9. Эффективная граница при наличии безрисковой составляющей.
- 10. Свойства модели оценки финансовых активов. Выводы из САРМ.
- 11.Диверсификационное поведение инвестора. Систематический и несистематический риски.

# **VII. Материально-техническое обеспечение**

Для аудиторной работы

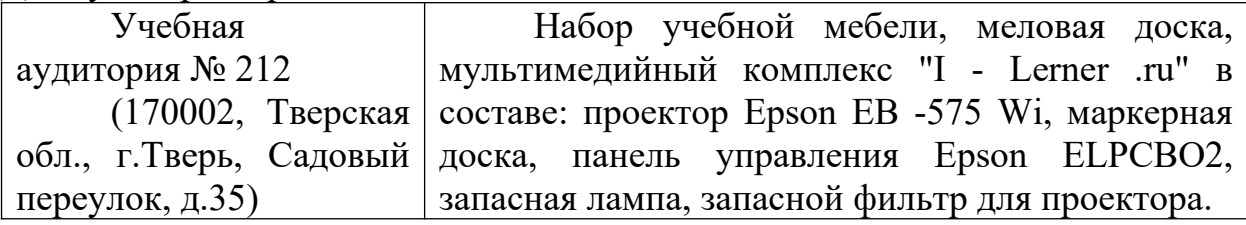

## Для самостоятельной работы

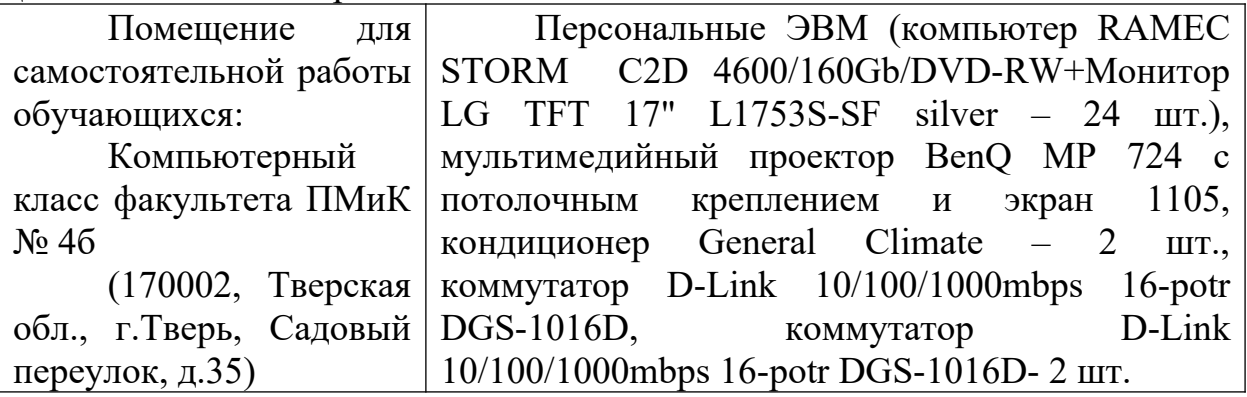

## **VIII. Сведения об обновлении рабочей программы дисциплины**

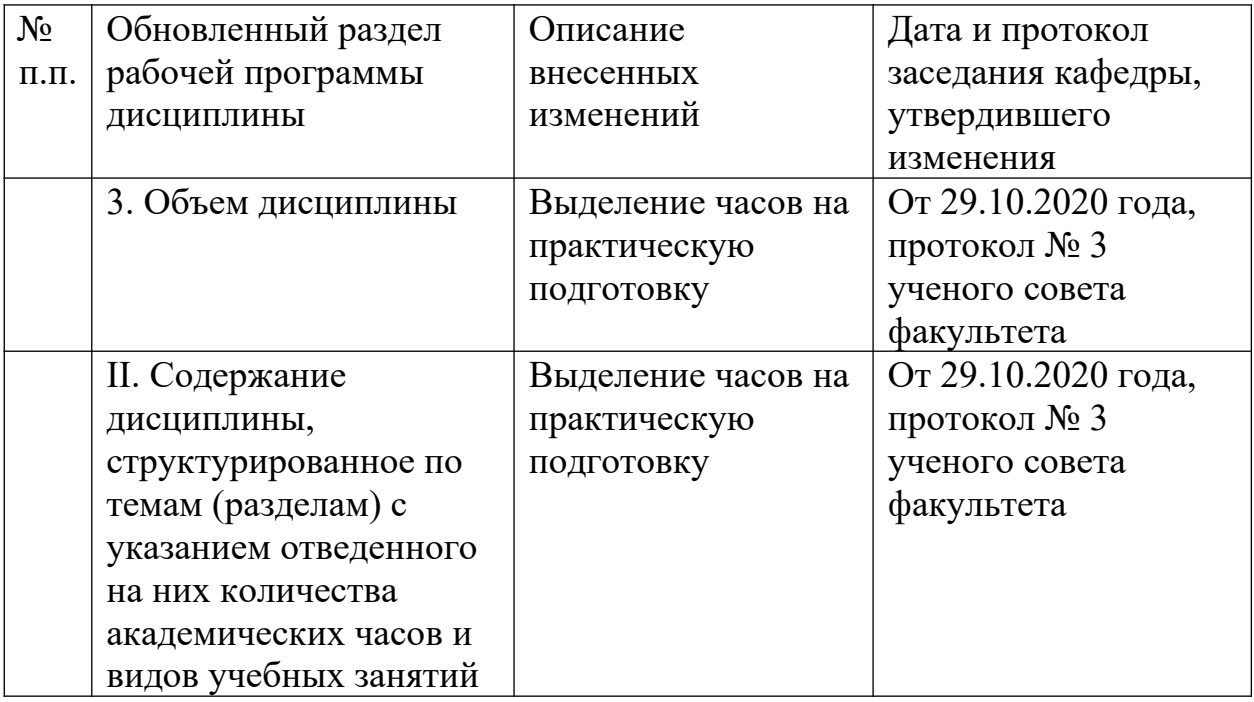